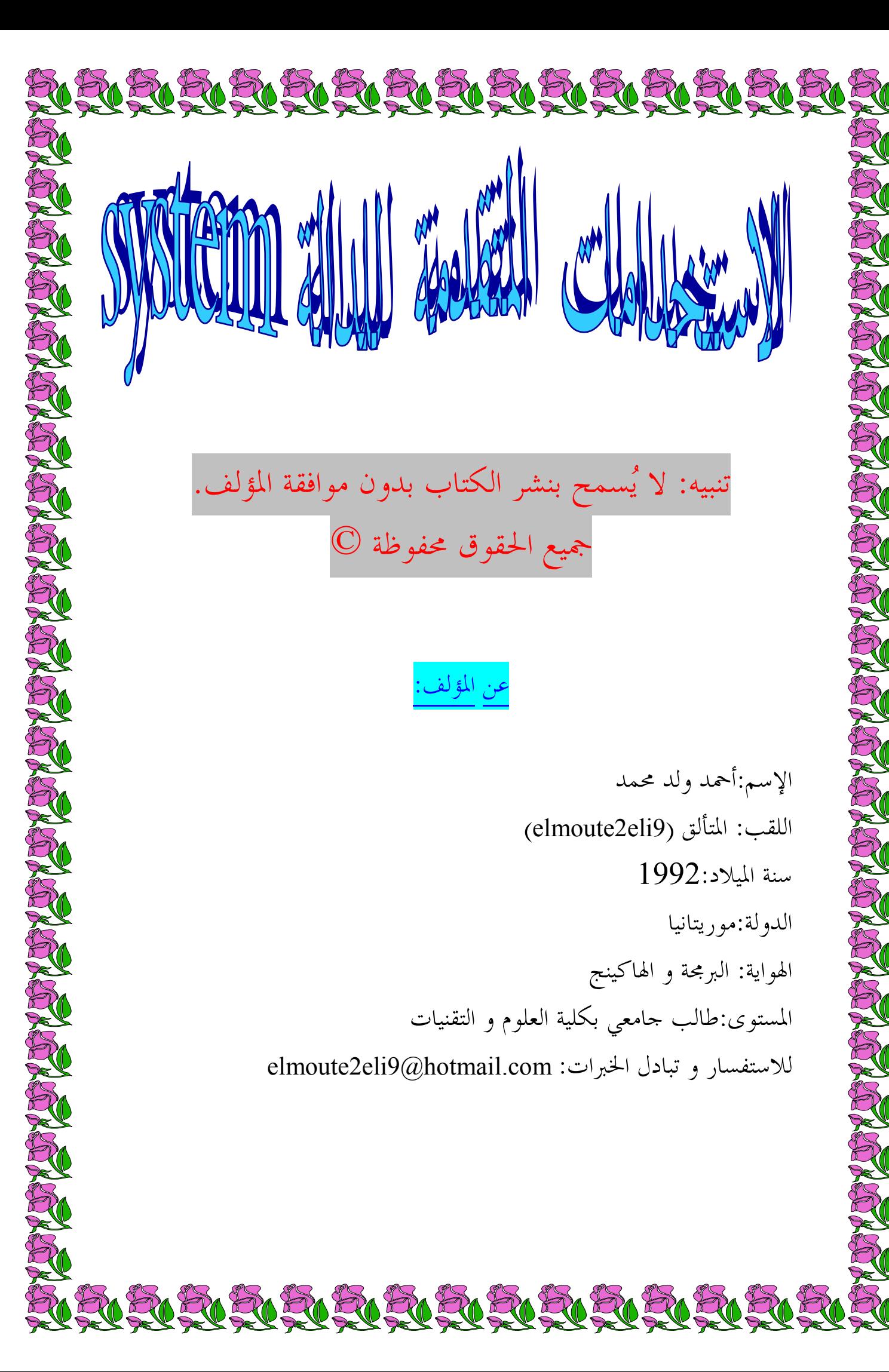

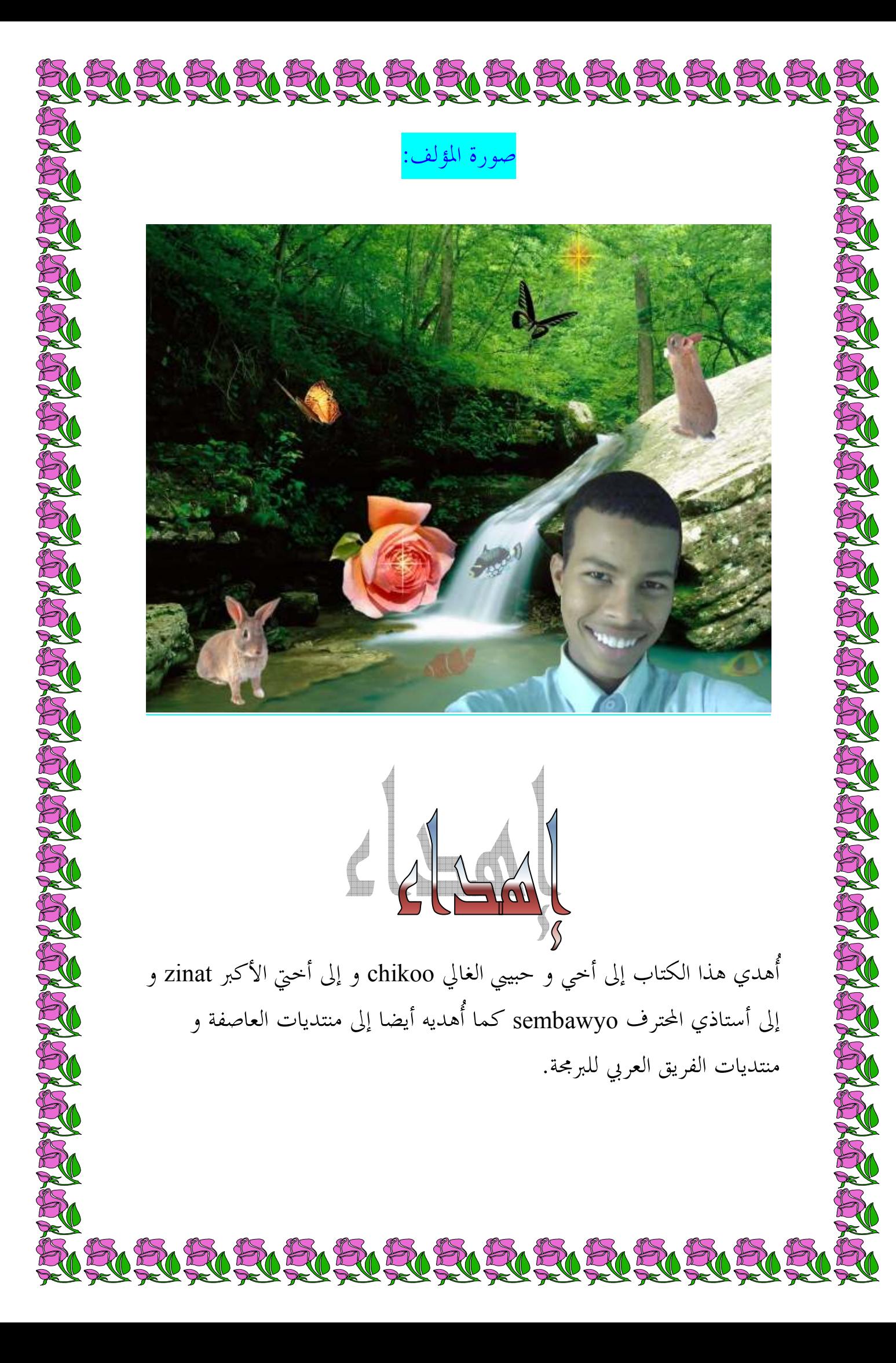

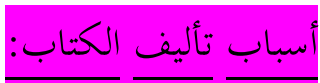

RORORORORORORORORORORORORO

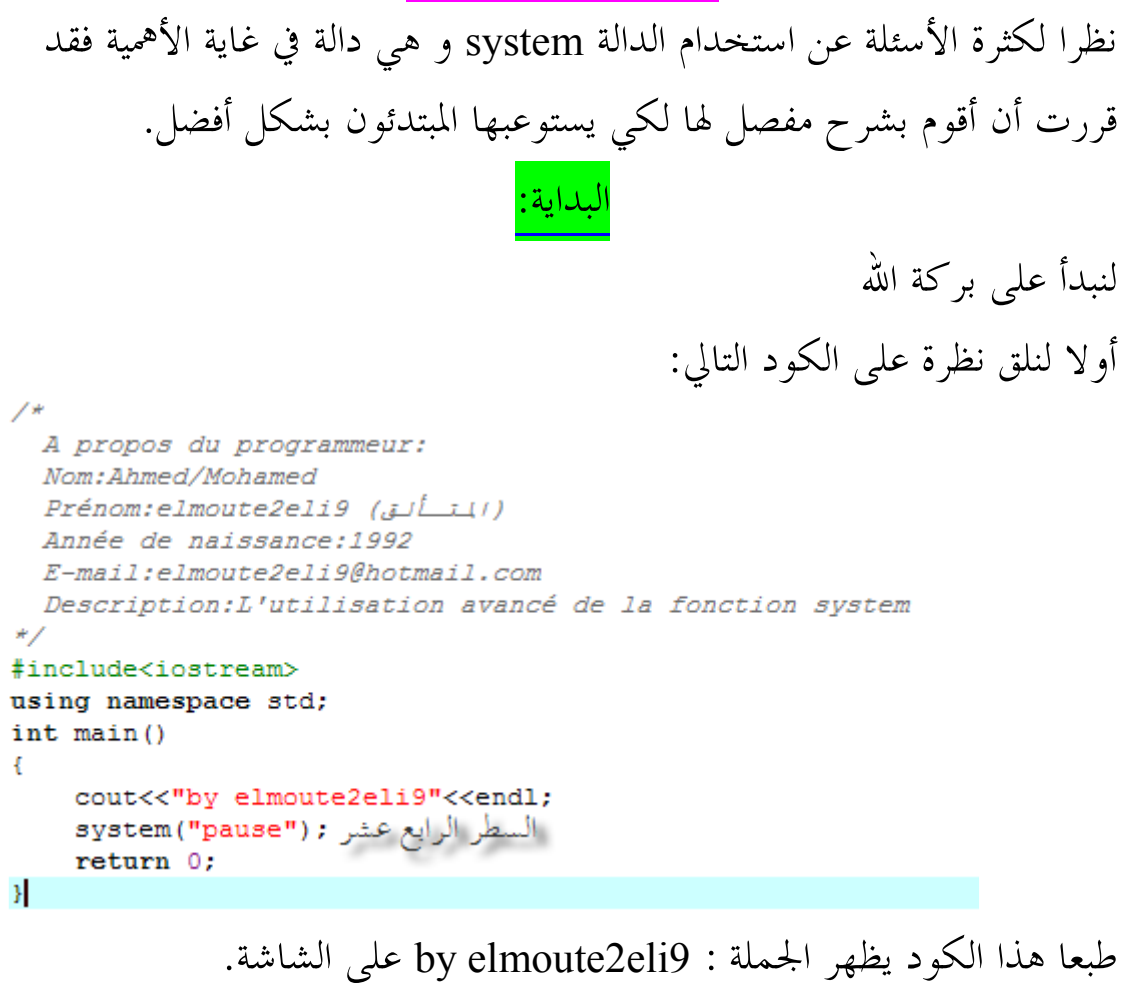

لنرجع قليلا إلى السطر الرابع عشر:

system ("pause") ;

## \*لماذا كتبنا العبارة السابقة ؟؟؟

الهدف من العبارة السابقة هو إيقاف البرنامج حتى نَتَمَكَّن من مُشاهدة مخرجات البرنامج .. فكما تعلم أن الحاسوب بإمكانه القيام بآلاف العمليات الحسابية و المنطقية للدقيقة الواحدة بل أكثر!!! و نظرا لبطئ الإنسان مقارنة مع الكومبيوتر فإننا نحتاج إلى إيقاف البرنامج حتى نشاهد النتائج .

N RIK RIK RIK RIK RIK RIK RIK

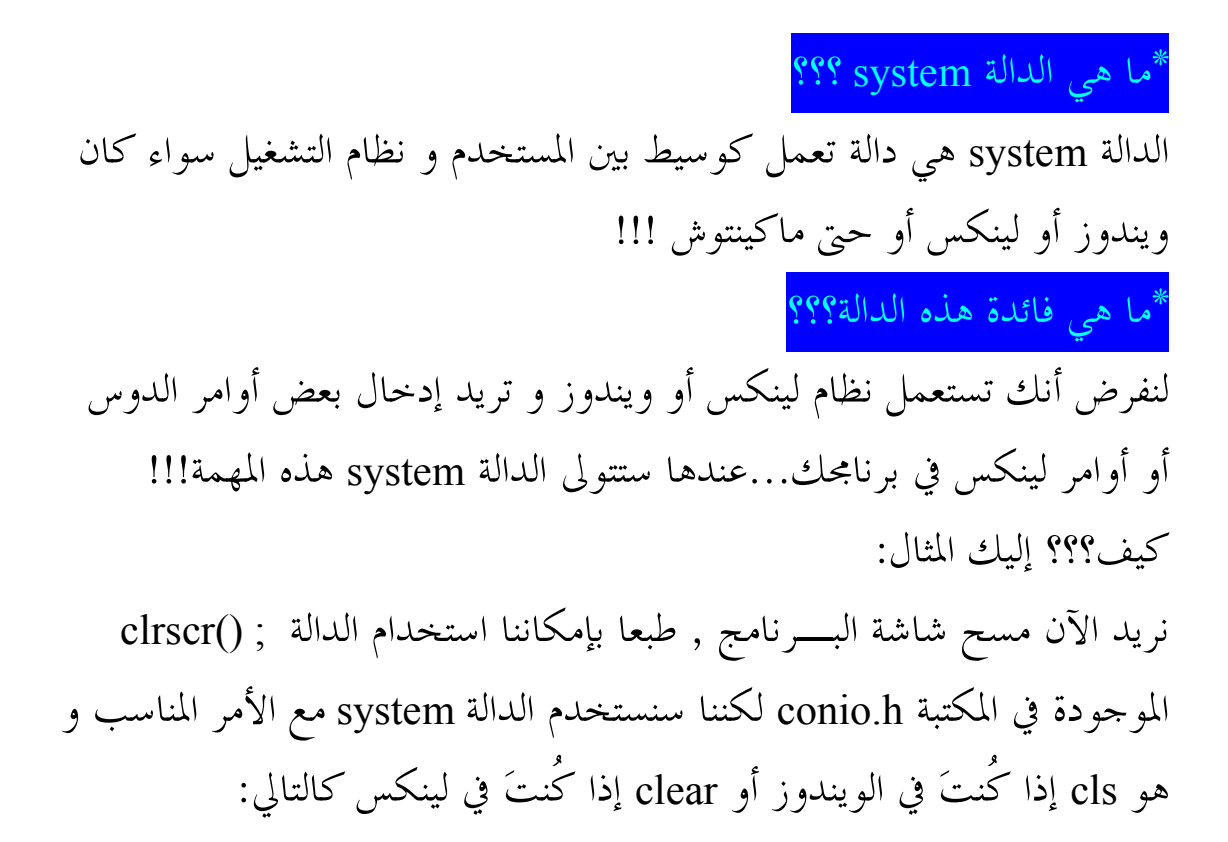

RIK RIK RIK RIK RIK RIK RIKI RIK

system("cls");//DOS system ("clear");//LINUX, UNIX

## \*ما هي بارامترات أو وسائط هذه الدالة؟؟؟

الدالة system ندخل لها وسيط واحد , هذا الوسيط أو البارامتر هو أمـر من أوامر النظام الذي نود تنفيذه مثلا في المثال الأول (السطر الرابع عشر) قمنا بإدخال الأمر Pause و هو أمر من أوامر الدوس مسئول عن إظهار الجملة :

Appuyez sur une touche pour continuer... حيث يظل البرنامج ينتظر... حتى يضغط المستخدم على زر من لوحة المفاتيح حينها يقوم البرنامج بالانتقال إلى الخطوة القادمة وهي :

return 0;

و تعني الخروج من البرنامج.

الآن أصبح بإمكاننا أن نكتب الكود المكافئ للعبارة التي في السطر الرابع عشر من المثال الأول .. و هذا هو الكود :

RICH RICH RICH RICH RICH RICH

cout<<"Appuyez sur une touche pour continuer...";  $qectch()$ ;

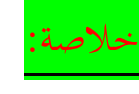

الدالة system مسئولة عن تنفيذ أوامر النظام حيث تلعب دور الوسيط بين المستخدم و نظام التشغيل . الآن سنقوم بإعطاء بعض الأمثلة لاستعمال هذه الدالة لكن يجب عليك أولا معرفة (ولو قليلا) لبعض أوامر الدوس مع أنني قمت بشرحها !!!

I- المثال الأول: اكتب برنامج يظهر كلا من الوقت و التاريخ الحاليين مع إمكانية تغي ـيـ رهما . في هذا المثال سنستعمل الأمرين time و date, الأمر الأول مسئول عن الوقت أما الثاني فمسئول عن التاريخ و الكود الآتي يوضح ما سبق :

```
#include<iostream>
using namespace std;
int main()
    system("time");
    system("date");
    system("Pause");
    return 0:
\mathcal{V}
```
أما إذا أردنا عدم تغيير الوقت فنكتب الأمر :

 $time / t$ 

بدل الأمر السابق أقصد الأمر time.

-II المثال الثاني: اكتب برنامج يظهر أربع خيارات للمستخدم على الشكل التالي: -إيقاف تشغيل الجهاز (Arrêter l'ordinateur) (Redémarrer l'ordinateur) إعادة تشغيل الجهاز) (Fermer la session) جلسة المستخدم) (Fermer la session 4–الخروج من البرنامج (Quitter le programme)

وعند الضغط على 1 يتم إيقاف الكومبيوتر 2, تتم إعادة التشغيل و هكذا بالنسبة لبقية الأوامـر .. في هذا المثال سنحتاج إلى الأوامر التالية :

shutdown  $-s$  -t 00 shutdown  $-r$  -t shutdown -1 exit

## شرح الأوامر السابقة :

نلاحظ أن هذه الأوامر(طبعا ما عدا الأمر exit (تتكون من الكلمة shutdown و البارامترات s- و t- و l- .

بالنسبة للكلمة shutdown فتعني بالفرنسية : fermeture و بالعربية : إغلاق أما البارامترات أو الوسائط فهي تابعة لهذا الأمر أقصد الأمر shutdown حيث يتغير دور هذا الأمر بِتغير الوسائط و يحتوي على 10 وسائط !!! , بإمكانك رؤيتها في نافذة الدوس عن طريق كتابة الأمر shutdown ثم الضغط على Enter عندها سترى لائحة تشمل وسائط هذا الأمر مع الشرح...كما في الصورة :

NEU EU EU EU EU EU EU EU EU EU EU EU

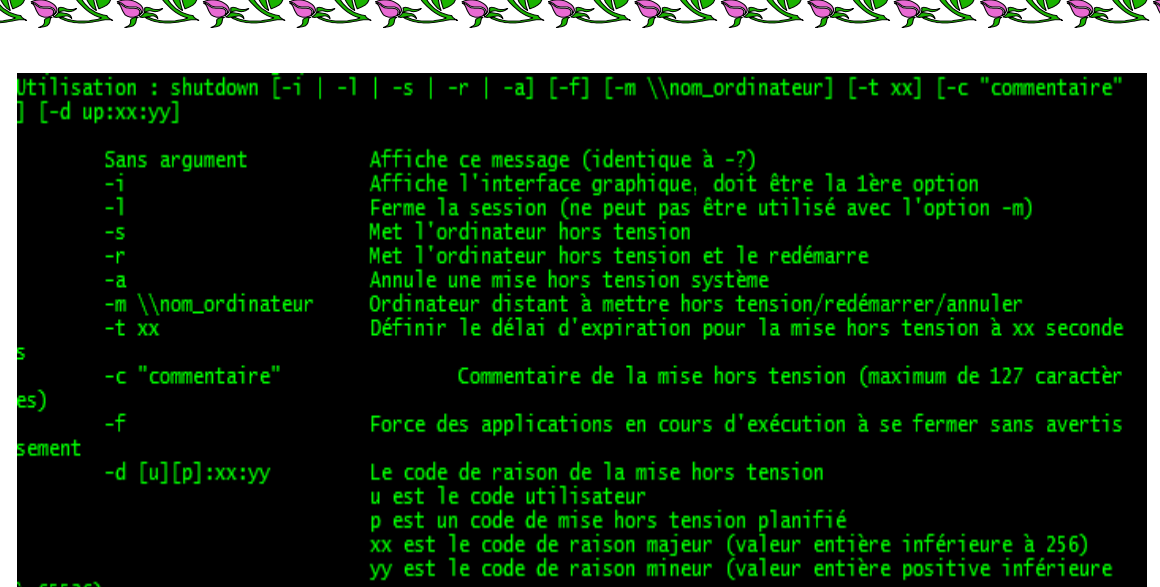

<u>Sh Sh Sh Sh Sh Sh Sh Sh Sh Sh Sh</u>

نرجع إلى مثالنا السابق .. وبالضبط إلى البارامترات (الوسائط ) : بالنسبة للأمر الأول: الوسيط s –: مهمته إغلاق الجهاز . الوسيط t –: مهمته تحديد الفترة الزمنية قبل تنفيذ الأمـر حيث تحسب هذه الفترة بالثواني فإذا أردنا إيقاف الجهاز بعد 3 دقائق نكتب الأمر :

shutdown  $-s$  -t 180

حيث : 3 دقائق = 3\*60 ثانية = 180 ثانية . طيب الآن سيتوقف الجهاز بعد 3 دقائق!!!

Arrêt du système

Arrêt du système. Veuillez enregistrer tous les travaux en cours et quitter votre session. Toutes les modifications non enregistrées seront perdues. Cet arrêt a été initié par SWEET-56CFBADE2\ahmed

Temps restant avant l'arrêt du système : 00:02:58

Message

قيف الجهياز , بدأالعد التنازلي

RURURURURURURURURURU

كيف أُلغي هذا الأمر؟؟؟

shutdown -a

حيث يقوم الوسيط a –بإلغاء تنفيذ الأمر . بالنسبة للأمر الثاني : الوسيط r –: مهمته إعادة تشغيل الجهاز , نفس الشيء بالنسبة لإعادة تشغيل الجهاز ... يمكننا أيضا استخدام الوسيط a –لإلغاء تنفيذ الأمـر . بالنسبة للأمر الثالث : الوسيط J –: مهمته إلهاء جلسة المستخدم. و أخيرا الأمر exit و مهمته الخروج من البـرنامج .

الآن صار بإمكاننا كتابة الكود:

نكتب الأمر :

```
#include<iostream>
using namespace std;
int \text{main}()ŧ
   char choix:
   cout<<"\t\t
              ********** Les commands de shutdown ***********<<endl;
   cout<<"1-pour arrêter l'ordinateur."<<endl;
   cout<<"2-pour redémarrer l'ordinateur."<<endl;
   cout<<"3-pour fermer la session."<<endl;
   cout<<"4-pour quitter le programme."<<endl;
   cout<<"donnez votre choix:";
   debut:
   cin>>choix;
   switch (choix)
   €
   case '1': system("shutdown -s -t 00");break;
   case '2': system("shutdown -r -t 00");break;
   case '3': system("shutdown -1");break;
   case '4': system("exit");break;
   default:{cout<<"Erreur !\a choix incorrect ."<<endl;goto debut;}
   -3
   return 0;
Ы
```
N SI SI SI SI SI SI SI SI SI SI SI SI

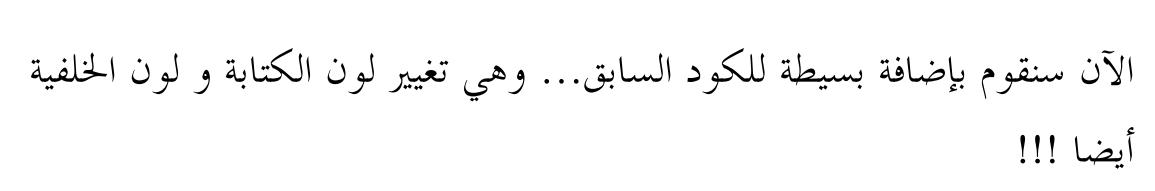

سنستخدم الدالة system و بالضبط الأمر color و هو الأمر المسئول عن تغيير لون الخط و لون الخلفية , الشكل العام للأمر هو : .. color حيث نضع مكان النقاط رقمين من القاعدة الست عشرية (hexadécimale Base , ( الرقم الأول يمثِل لَون الشاشة الخلفية أما الثاني فيمثِل لَون الكِتابة و هذا الجدول يوضح كل رقم مع اللون الذي يقابله :

قمت بكتابة أسماء الألوان باللغة الفرنسية لأنني لا أعرفها جيدا باللغة العربية!!!

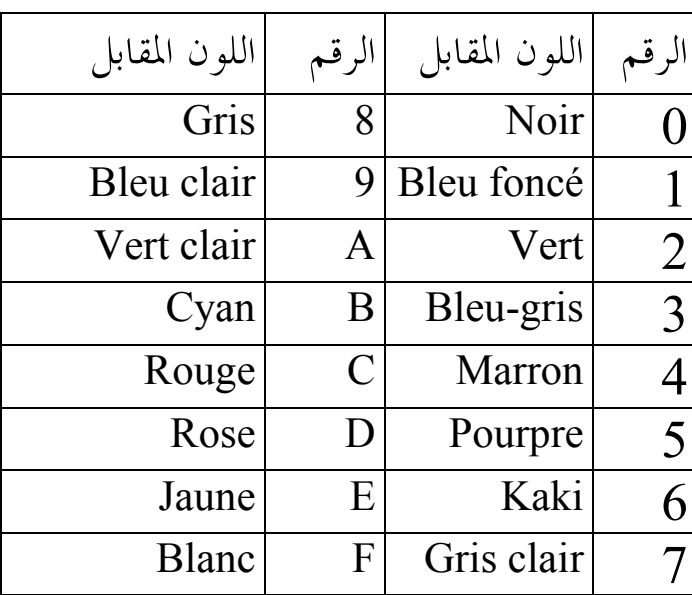

إذا أردت تفاصيل أكثر عن هذا الأمر فيمكنك الذهاب إلى الدوس و كتابة الأمر color help و ستظهر لك مجموعة من التعليمات تتعلق بشرح هذا الأمر...

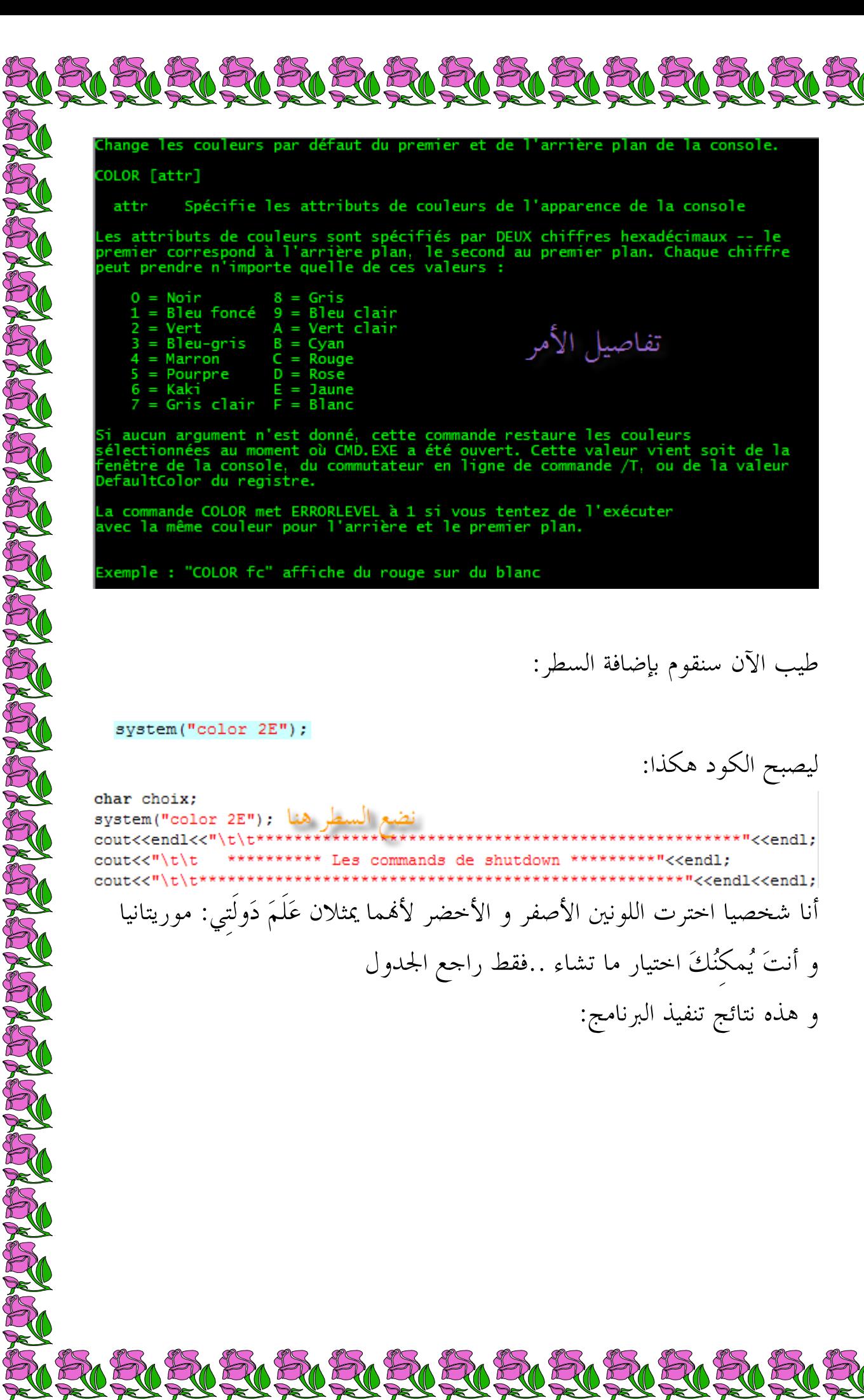

ليصبح الكود هكذا :

\*"<<endl:

"<<endl<<endl:

و هذه نتائج تنفيذ البرنامج :

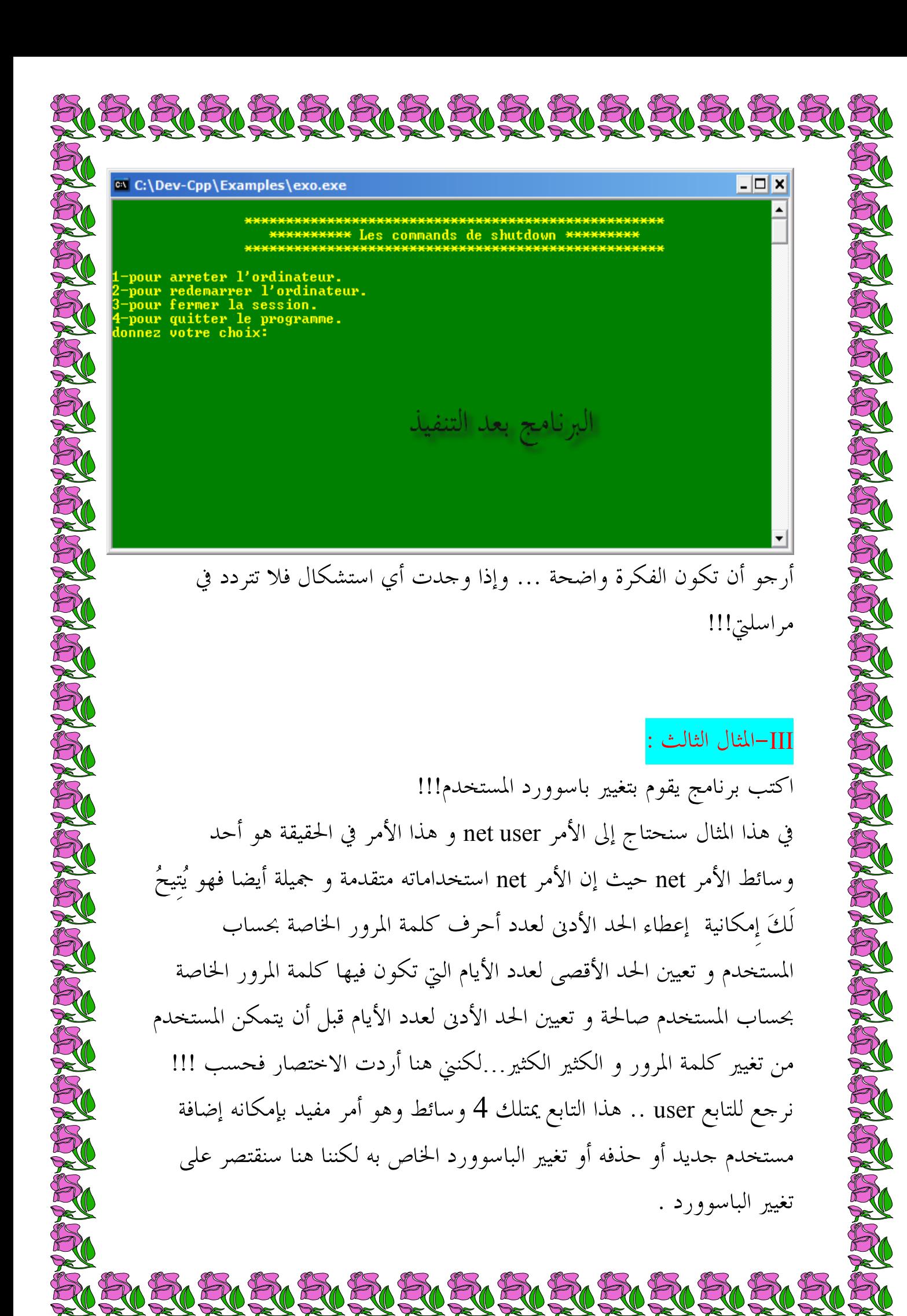

الشكل العام للأمر هكذا : (كلمة المرور) (اسم الحساب) Net user في هذه الحالة فإن الأمر يستقبل واسطين الأول هو اسم الحساب و الثاني هو كلمة المرور الجديدة : أظن أنه صار بإمكاننا الآن تغيير الباسوورد.. كما في الكود الآتي: #include<iostream> using namespace std:  $int \text{main}()$ system ("net user %username% 123456"); system("Pause"); return 0;  $\mathbf{H}$ 

RICH RICH RICH RICH RICH RICH

أرجو أن أكون قد وفقت في الشرح و أرجو لكم الاستفادة أيضا و لا تنسوني من صالح دعائكم. انتهى الدرس و إلى لقاء قادم إن شاء االله .. تقبلوا فائق تحياتي. الاتم نتهاء من الكتاب بتاريخ 2009/12/27

N RIK RIK RIK RIK RIK RIK RIK